## **LÍNEA DE INVESTIGACIÓN 3**

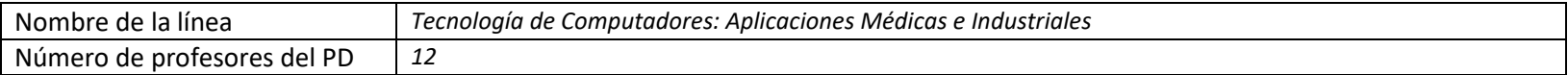

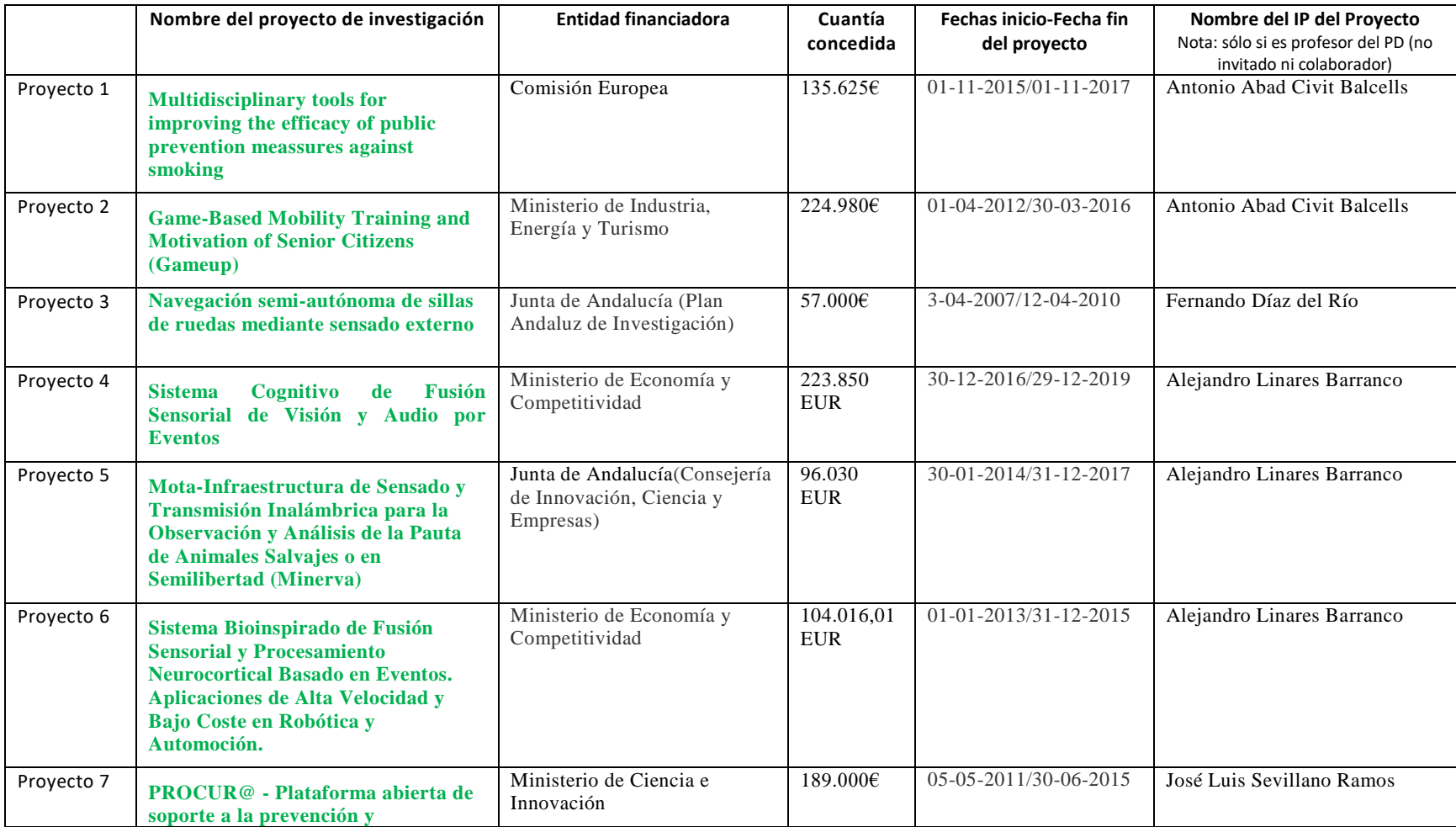

## **RELACIÓN DE PROYECTOS DE INVESTIGACIÓN DE LA LÍNEA**

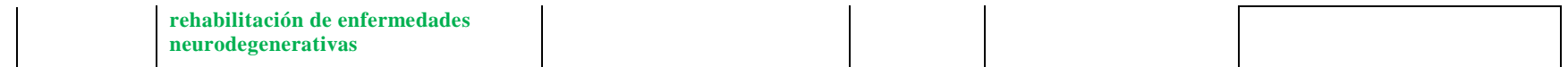